## Fichier:Monter une Communaut Locale DSC 0023.jpeg

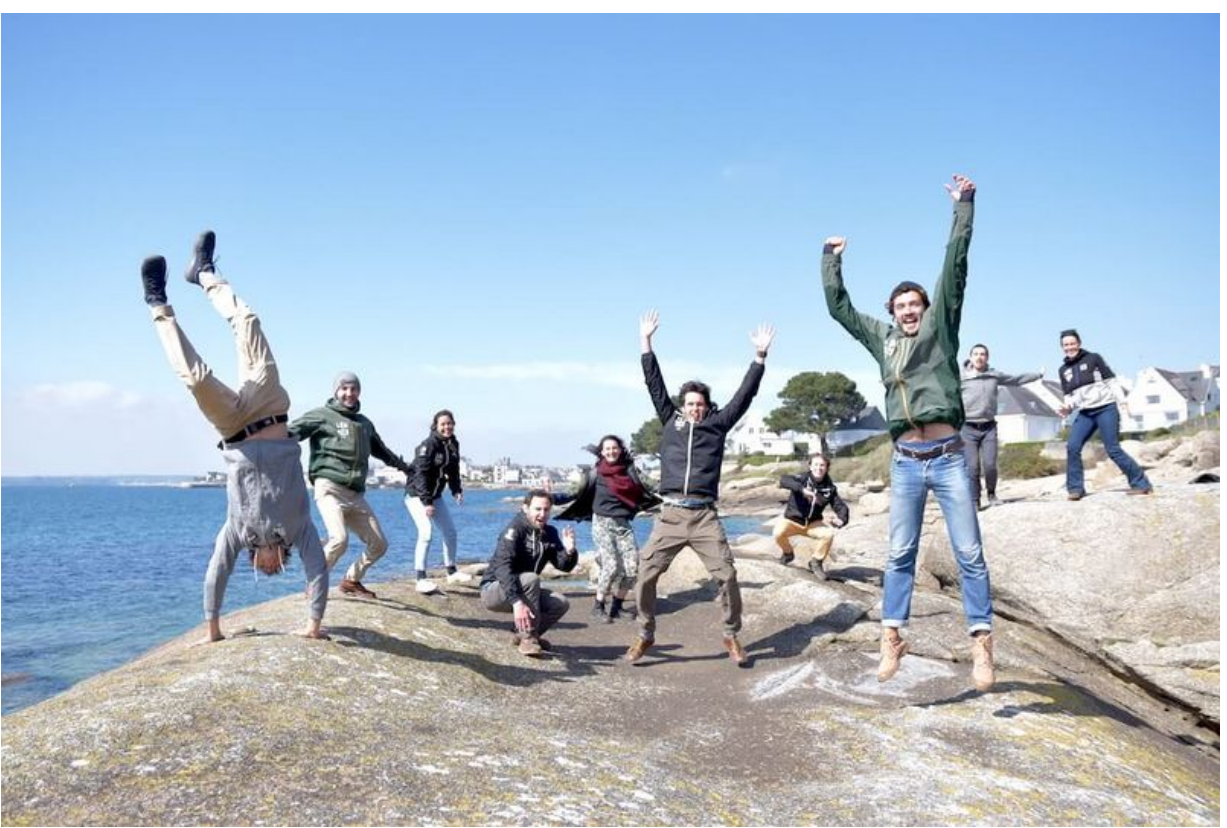

Taille de cet aperçu :800 × 534 [pixels](https://wiki.lowtechlab.org/images/thumb/c/c0/Monter_une_Communaut_Locale_DSC_0023.jpeg/800px-Monter_une_Communaut_Locale_DSC_0023.jpeg). Fichier [d'origine](https://wiki.lowtechlab.org/images/c/c0/Monter_une_Communaut_Locale_DSC_0023.jpeg) (1 000 × 667 pixels, taille du fichier : 99 Kio, type MIME : image/jpeg) Monter\_une\_Communaut\_\_Locale\_DSC\_0023

## Historique du fichier

Cliquer sur une date et heure pour voir le fichier tel qu'il était à ce moment-là.

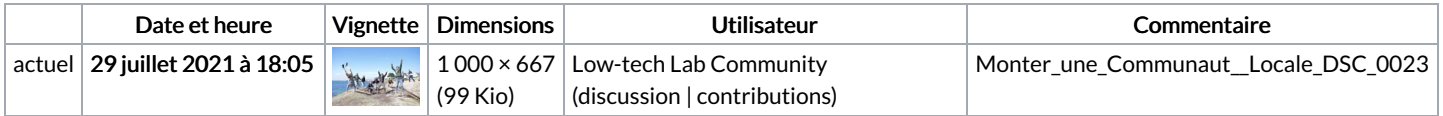

Vous ne pouvez pas remplacer ce fichier.

## Utilisation du fichier

La page suivante utilise ce fichier :

Monter une [Communauté](https://wiki.lowtechlab.org/wiki/Monter_une_Communaut%25C3%25A9_Locale) Locale